-8 Technische Information: http://www.ps.bam.deSiehe ähnliche Dateien: http://www.ps.bam.de/YG46/

-8

Version 2.1, io=1,1

**%Umfang**  $\mathbf{u}^*_{rel} =$ 

## WWW.ps.bam.de/YG46/L46G00N1.PS/. TXT; Start-Ausgabe<br>N: Keine Ausgabe-Linearisierung (OL) in Datei (F), Startup (S), Gerät (D)

**%Umfang**  $\mathbf{u}^*$ <sub>re</sub> **%Regularität**

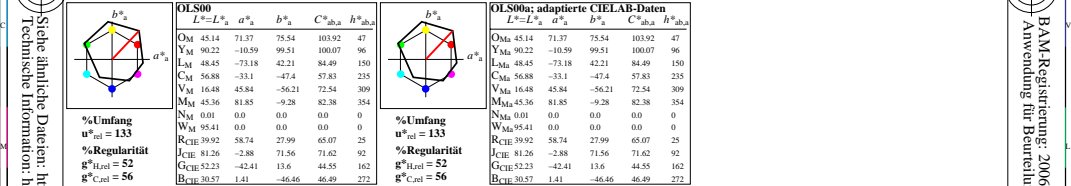

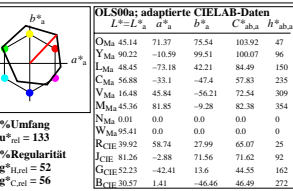

WIE DE LA BRITANNIA DE LA BRITANNIA DE LA BRITANNIA DE LA BRITANNIA DE LA BRITANNIA DE LA BRITANNIA DE LA BRIT

YG460−7, Farb-Management-Workflow: Geräte-Farbdaten des Farbenraums OLS00, Seite 1/48 D65: 5x5x5=125 Farben; Geräte- und Musterdaten; Seite 1/48 **BAM-Prüfvorlage YG46; Farbmetrik-Daten OLS00** 

L  $\frac{1}{6}$  -8  $\frac{1}{6}$  -8 Eingabe: olv\* setrgbcolor<br>Ausgabe: keine Eingabeänderung

V

C

-6

-6